# Enabling Interactive C++ in Clang

Vassil Vassilev, Princeton University compiler-research.org

- Introduction
	- Key insights of Interactive C++
	- Interpreting C++. Tools and technology
- Applications of interactive C++
	- programming
- Compiler As A Service
	- Crossing compile-time/runtime boundaries; Extensions; Automatic differentiation
- Evolving the technology towards Clang mainline via Clang-Repl
	-
- **Summary**

• C++ in Jupyter notebooks; Interactive CUDA C++; Automatic language bindings; Eval-style

• Showcase incremental compilation in Clang; Demonstrate template instantiation in C and Python

#### Outline

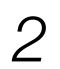

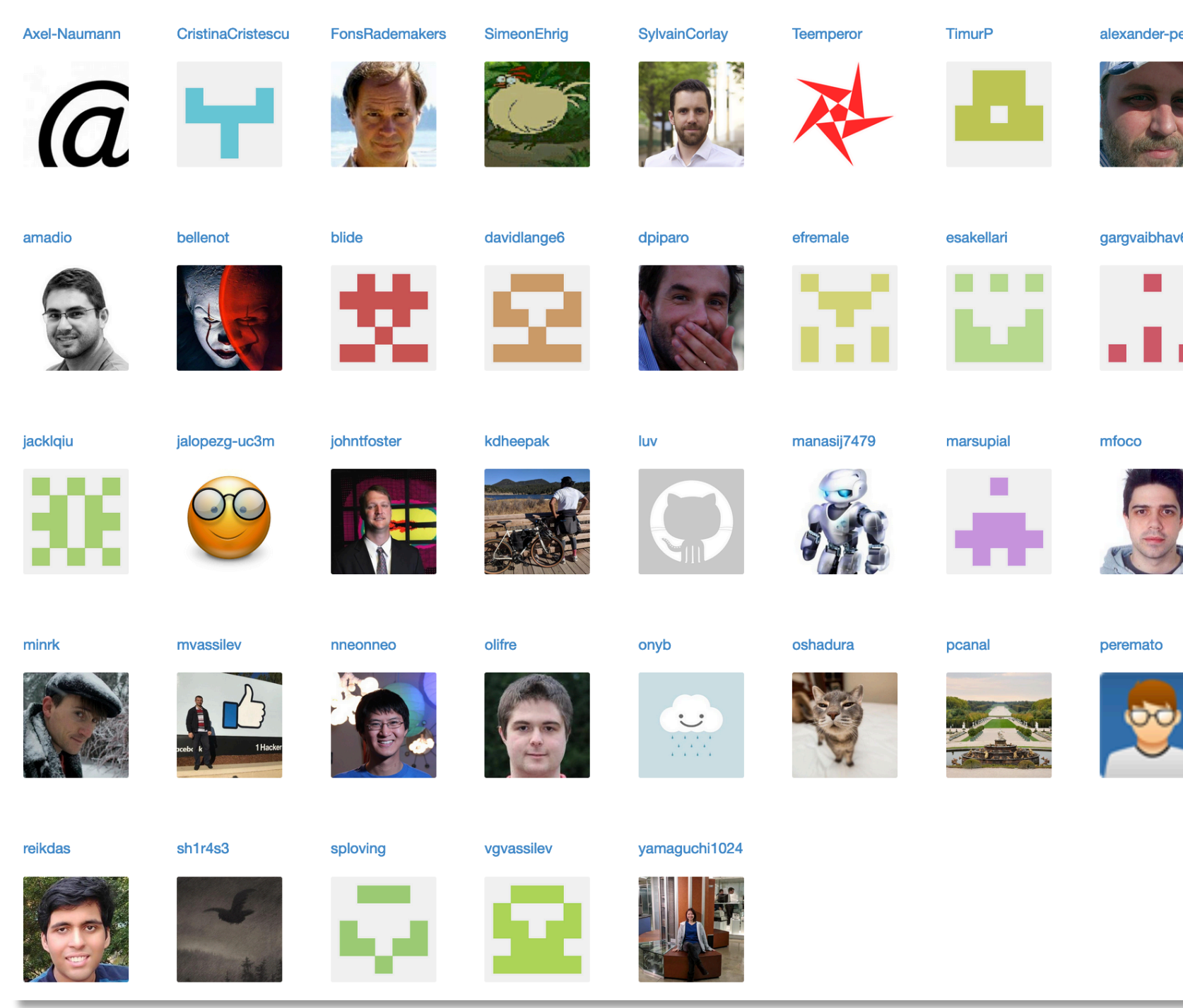

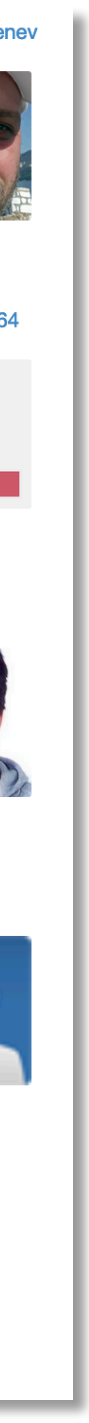

### Acknowledgement & Disclaimer

- This talk includes technologies developed by various individuals and organizations in the area of interpretative C++ since 1998
- This talk is about work conducted by me but also the work of dozens colleagues and contributors from science and industry. In the slides I have tried to mention individuals and organizations where possible.
- Any characterizations, mischaracterizations, emphasis or errors are solely mine and do not necessarily represent the views of other individuals or organizations.

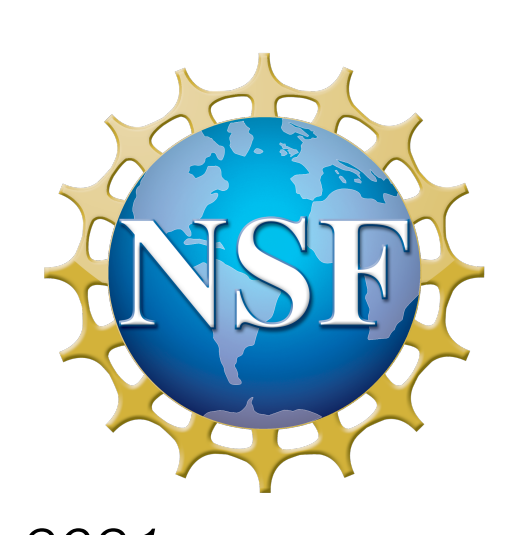

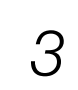

*The current work is partially supported by National Science Foundation under Grant OAC-1931408. Any opinions, findings, conclusions or recommendations expressed in this material are those of the authors and do not necessarily reflect the views of the National Science Foundation.*

cling-opengl-demo - - bash - 137×35

#### Interactive C++

11:16:58-vvassilev~/Downloads/cling-opengl-demo\$

The invisible compile-run cycle aids interactive use and offers a different programming experience while enhancing productivity. It becomes trivial to orient a shape, choose size and color or compare to previous settings

*4*

Video Credits: A. Penev

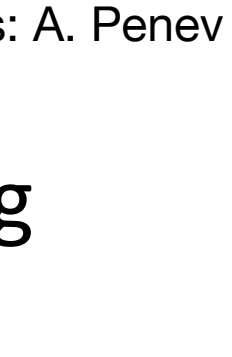

### Interactive C++. Key Insights

- Incremental Compilation
- Handling errors
	- Syntactic
	- Semantic
- Execution of statements
- Displaying execution results
- Entity redefinition

*17-Nov-2021 V.Vassilev – Enabling Interactive C++ with Clang*

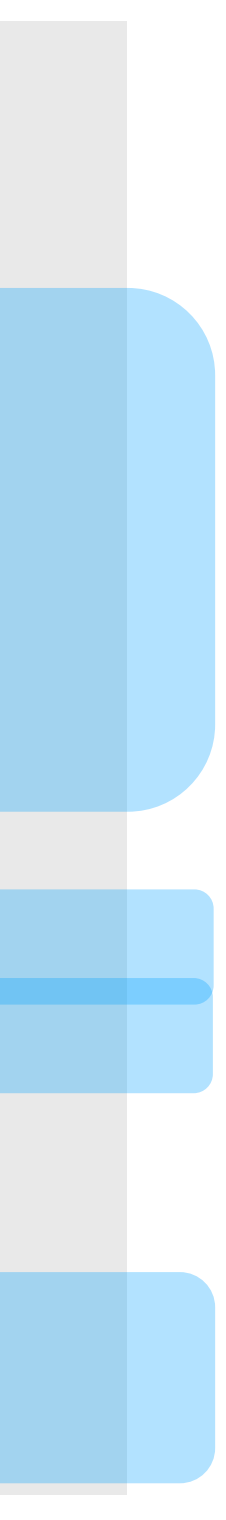

[cling] #include <vector> [cling]  $std::vector v = {1,2,3,4,5};$ 

```
[cling] std.sort(v.begin(), v.end());
input_line_1:1:1: error: unexpected namespace 
name 'std': expected expression
std.sort(v.begin(), v.end());
\hat{\phantom{0}}
```
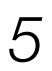

[cling] std::sort(v.begin(), v.end()); [cling] v *// No semicolon (std::vector<int> &) { 1, 2, 3, 4, 5 }*

[cling] std::string v = "Hello World" *(std::string &) "Hello World"*

### Interpreting C++. Cling

*text irast*  $i\mathfrak{r}$  $LLVM$  JIT  $\begin{array}{|l|}\n\hline\n\hline\n\end{array}$  MC (x86, NVPTX, ...)

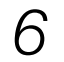

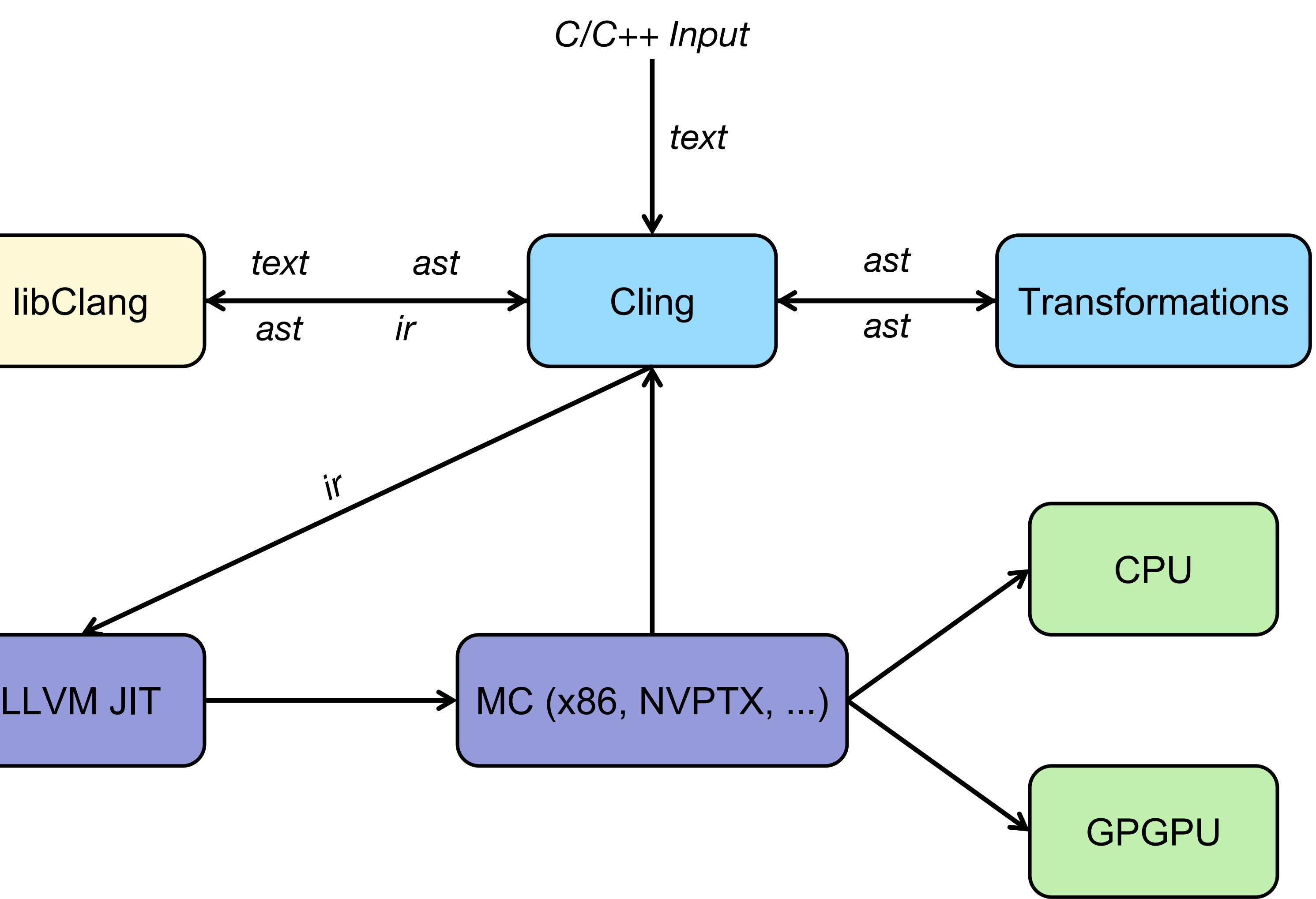

# Applications of Interactive C++

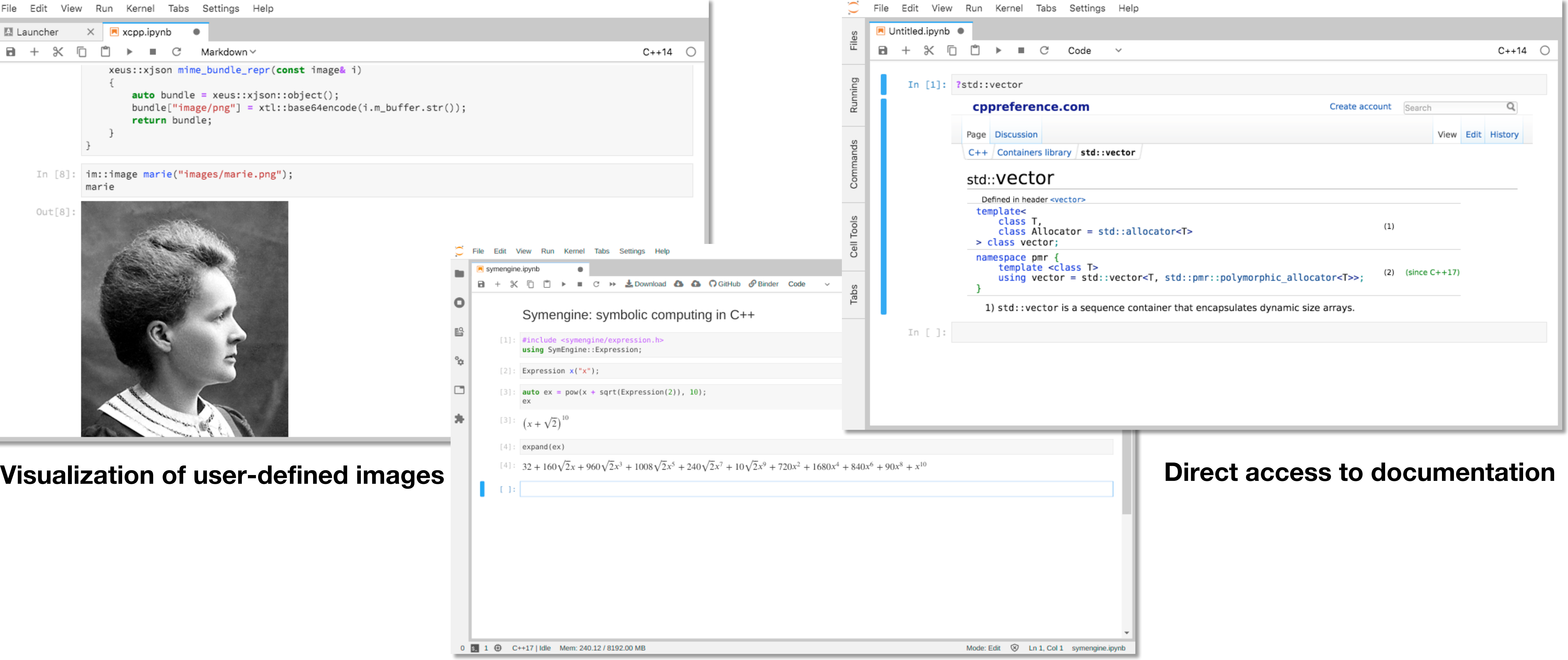

#### Xeus-Cling. C++ in Notebooks

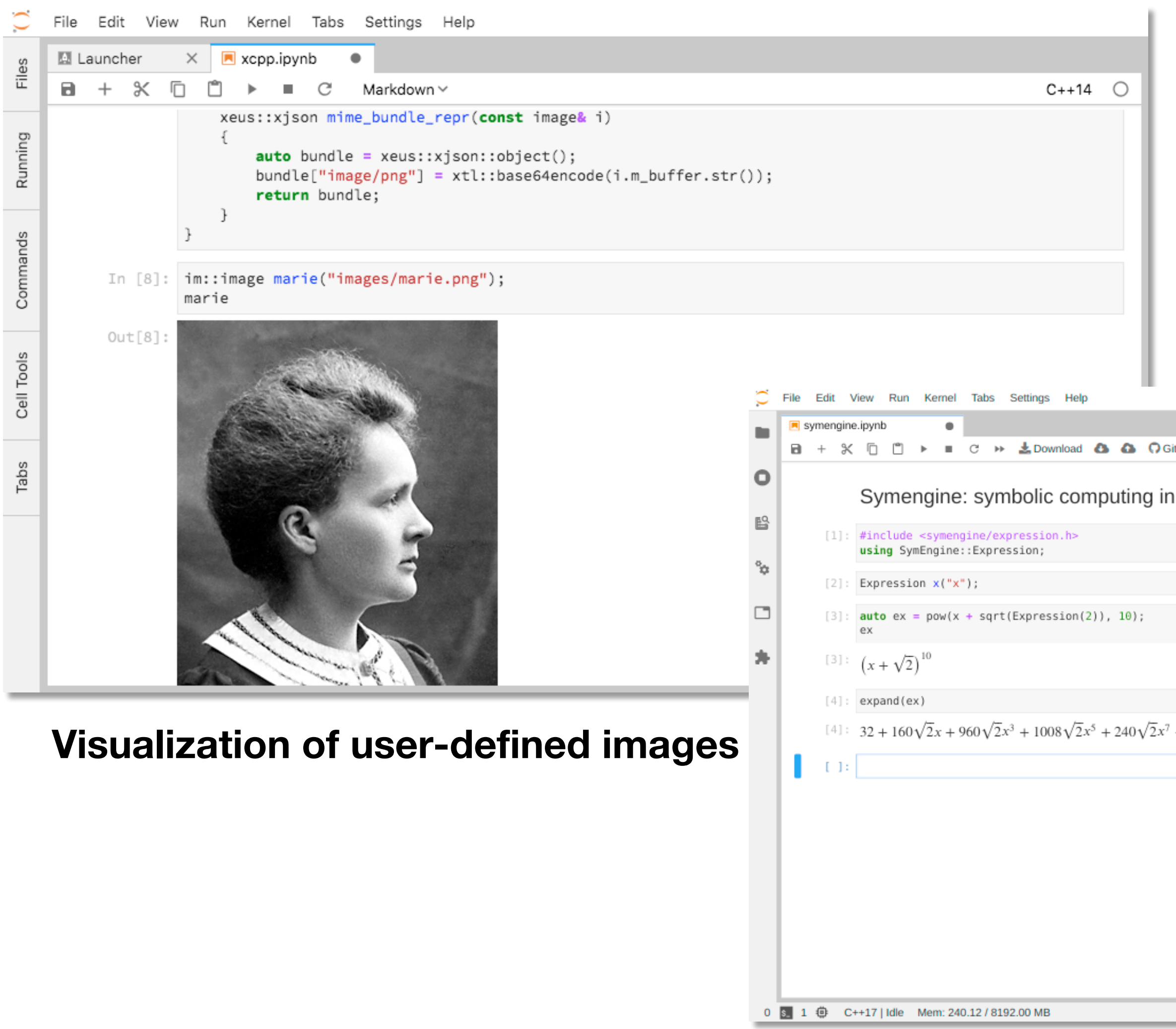

#### **Rich mime type rendering in Jupyter**

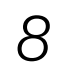

#### Xeus-Cling. C++ in Notebooks

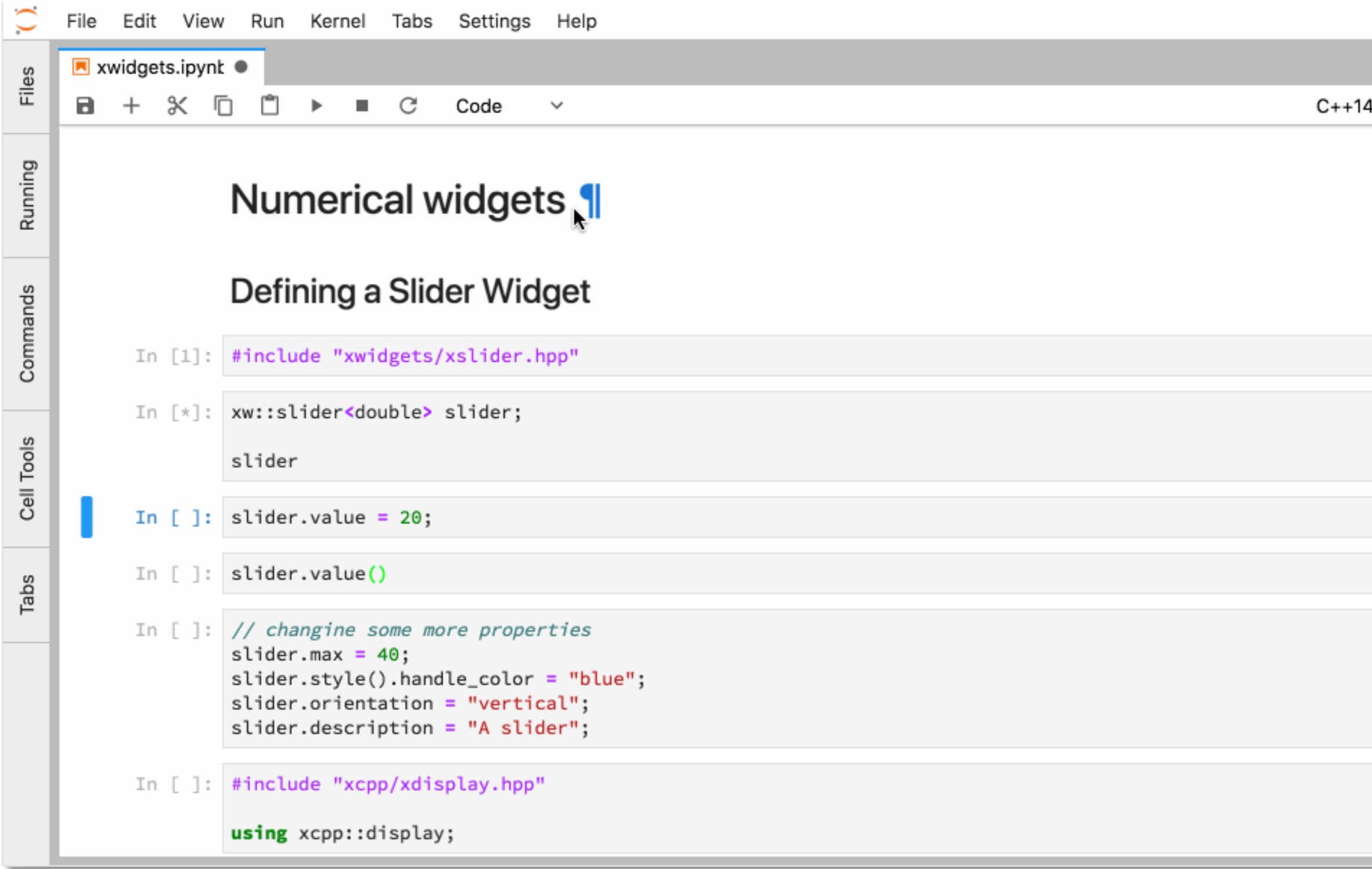

S. Corlay, Quantstack, *Deep dive into the Xeus-based Cling kernel for Jupyter*, May 2021, compiler-research.org

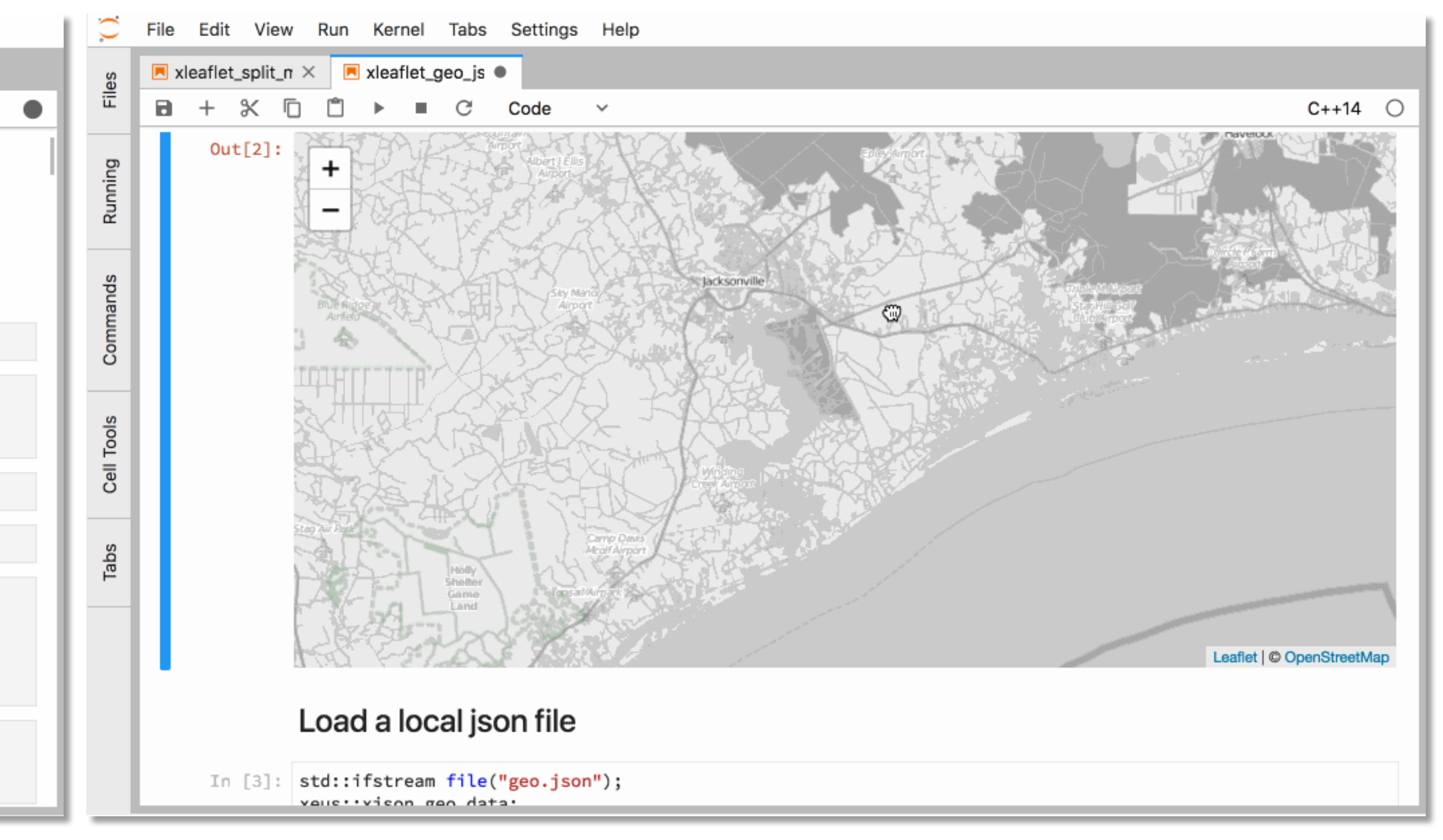

#### **Xwidgets – User-defined controls Xleaflet – Interactive Geo Information System**

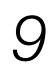

#### Interactive CUDA C++

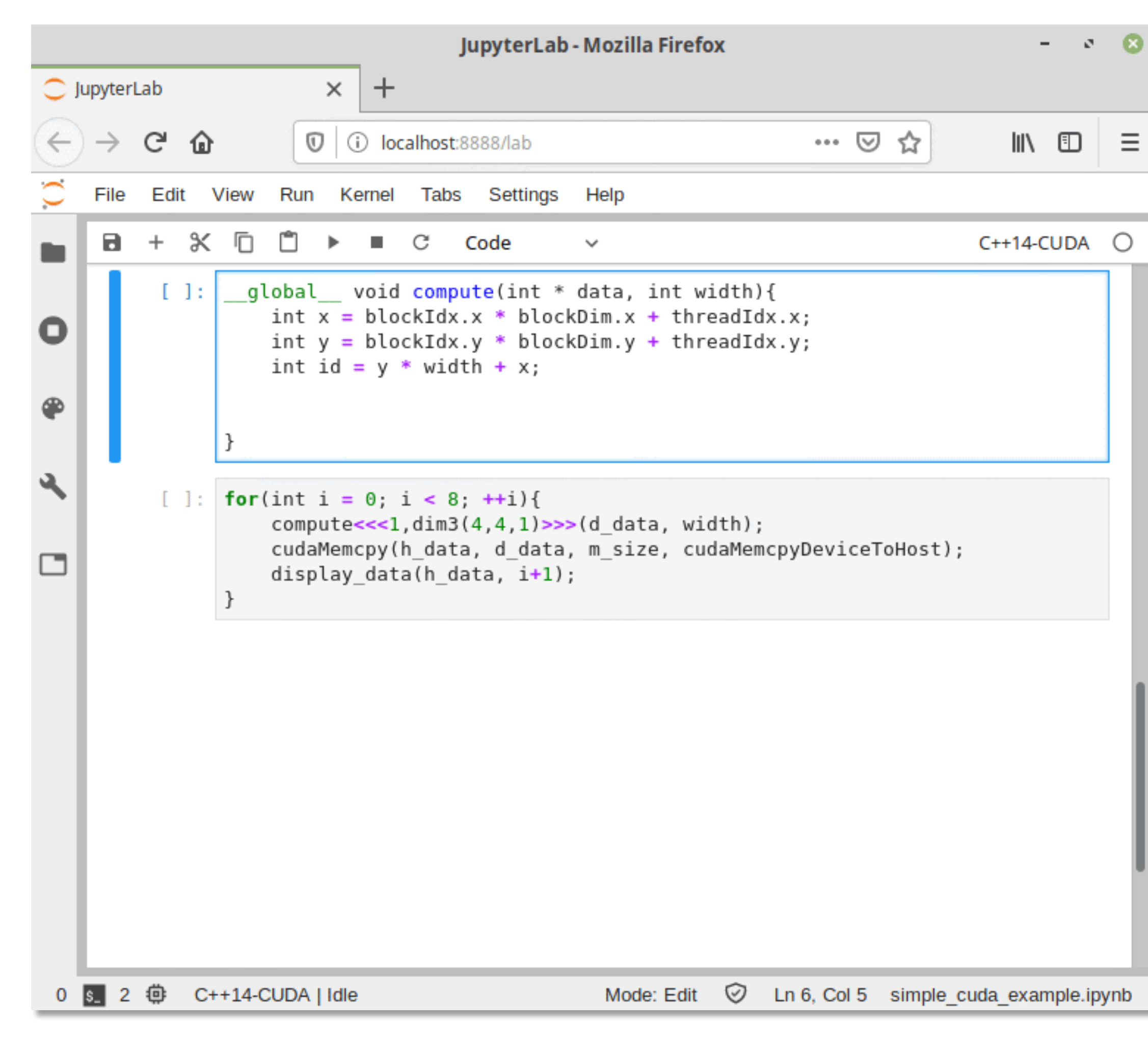

S. Ehrig, HZDR, *Cling's CUDA Backend: Interactive GPU development with CUDA C++*, Mar 2021, compiler-research.org

*17-Nov-2021 V.Vassilev – Enabling Interactive C++ with Clang*

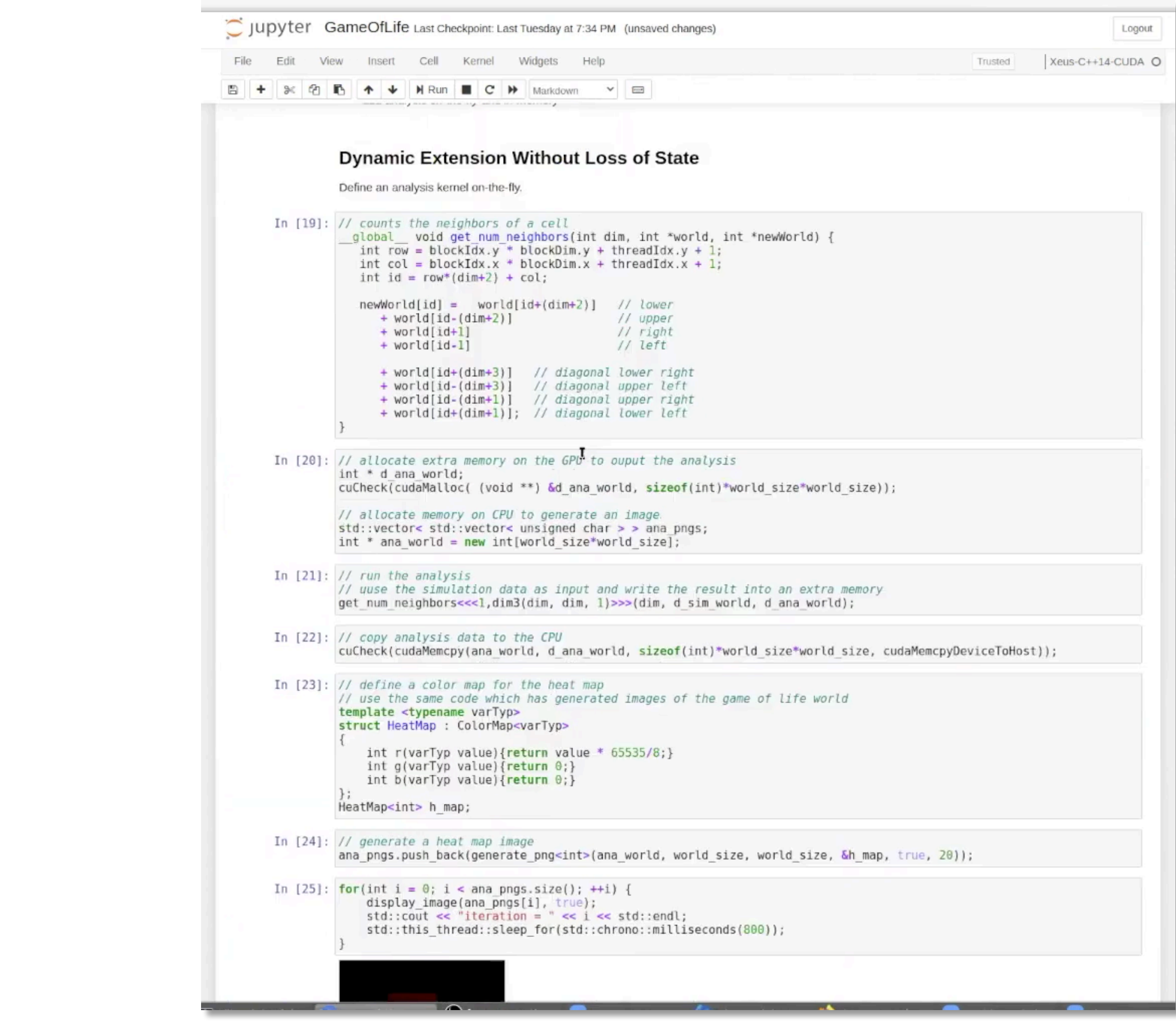

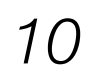

### Automatic Language Bindings

 $\bullet\bullet\bullet$ 

#### cppyy: Yet another Python - C++ binder?!

- Yes, but it has its niche: *bindings are runtime* 
	- Python is all runtime, so runtime is more natural
	- C++-side runtime-ness is provided by Cling
- Very complete feature-set (not just "C with classes")
- Good performance on CPython; great with PyPy\*

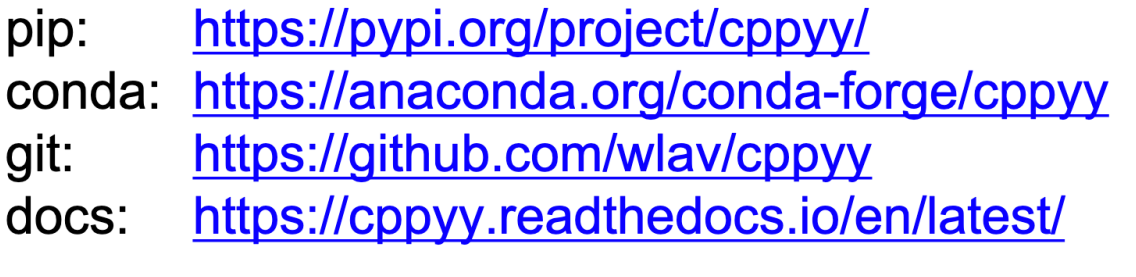

For HEP users: cppyy in ROOT is an old fork. It won't run all the examples here, doesn't work with PyPy, and has worse performance.

#### (\*) PyPy support lags CPython

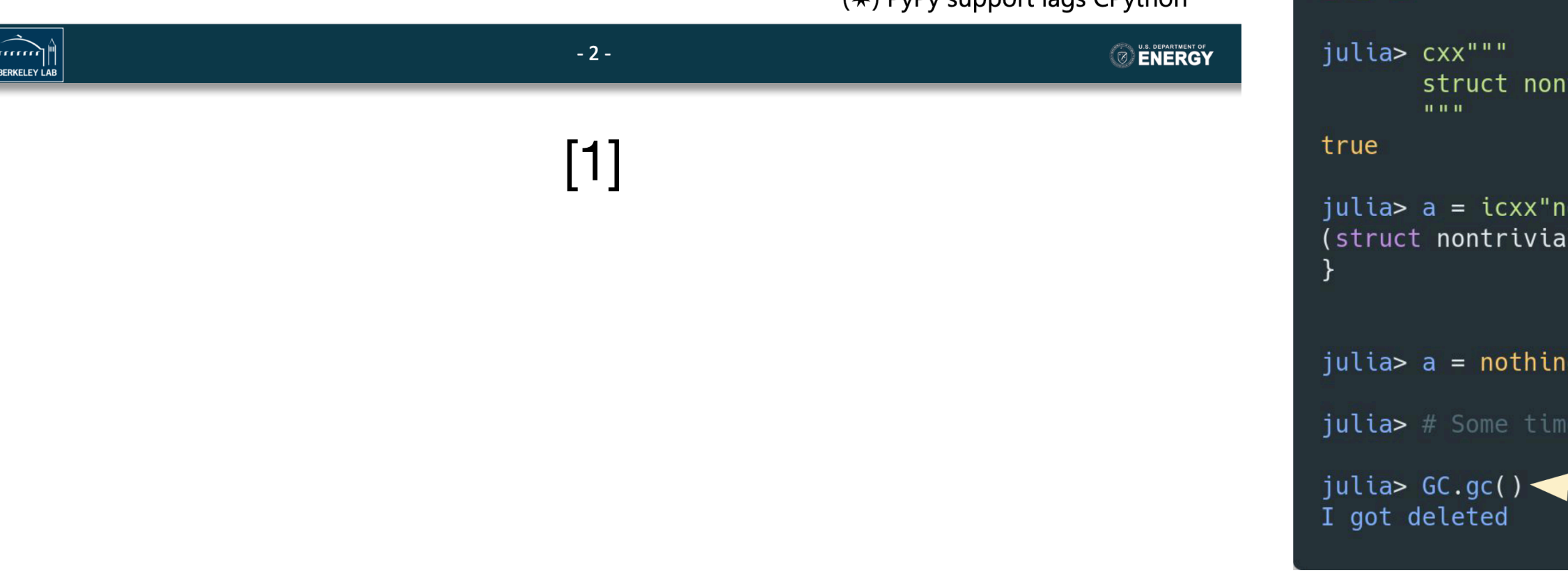

*17-Nov-2021 V.Vassilev – Enabling Interactive C++ with Clang*

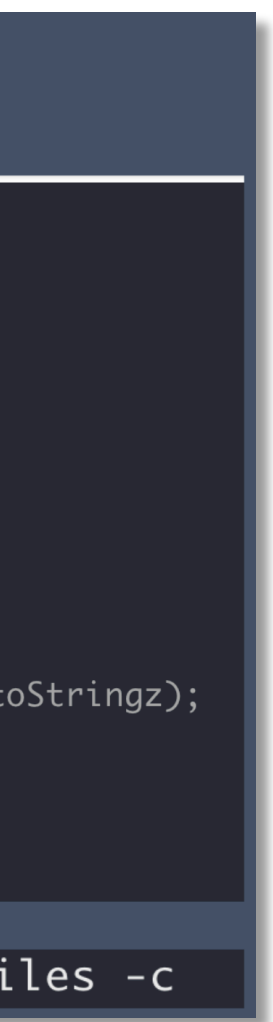

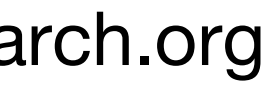

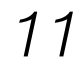

[1] W. Lavrijsen, LBL, *cppyy*, Sep 2021, compiler-research.org [2] A. Militaru, Symmetry Investments, *Calling C++ libraries from a D-written DSL: A cling/cppyy-based approach*, Feb 2021, compiler-research.org [3] K. Fischer, Julia Computing, *A brief history of Cxx.jl,* Aug 2021, compiler-research.org

#### sil-cling: Interface with cppyy

binds with cppyy through the direct inclusion of the latter's C header using dpp

#### How does it work? - Runtime

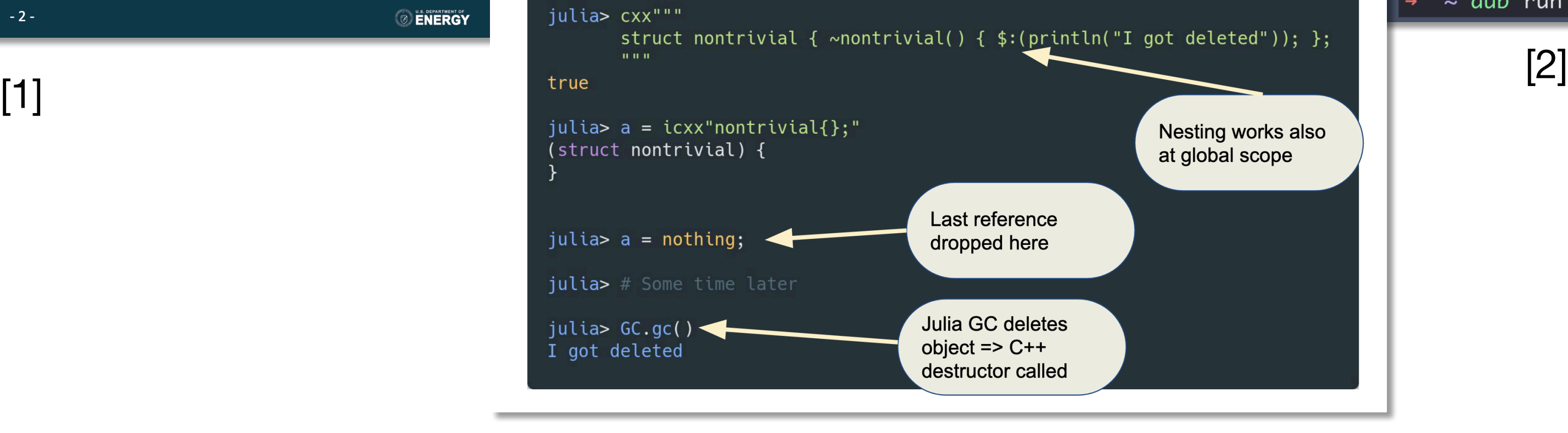

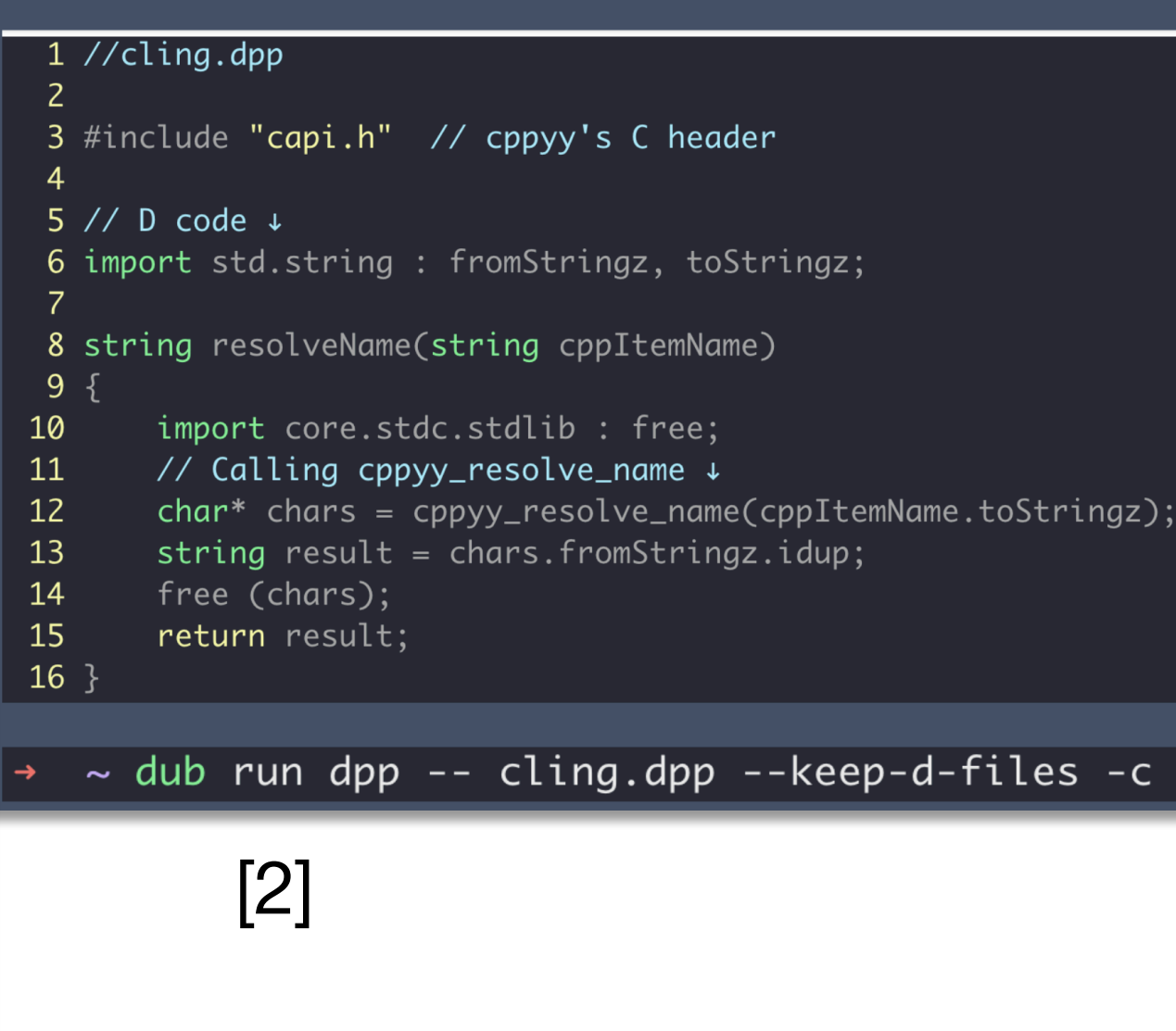

#### [3]

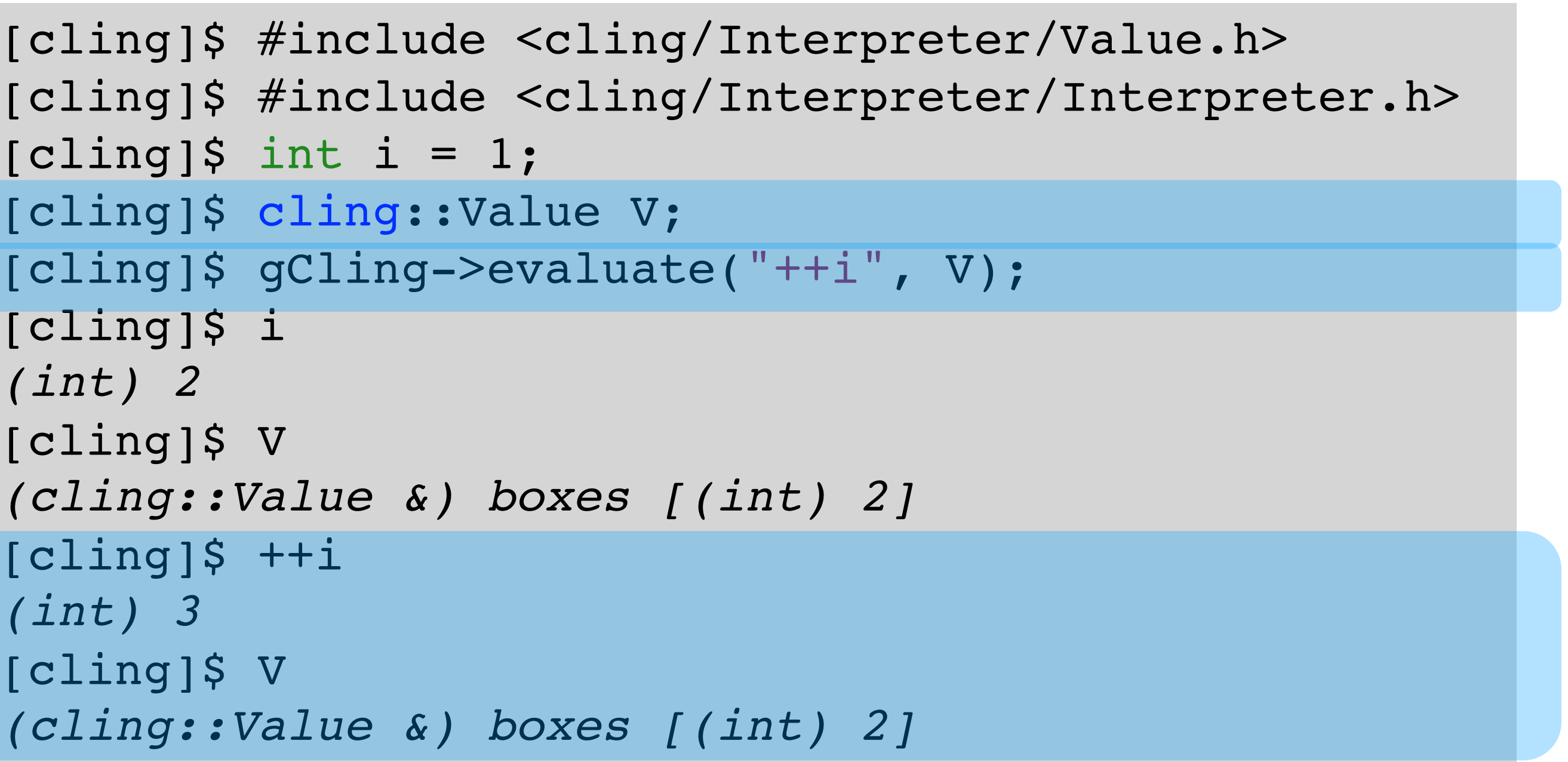

#### Eval-style programming enables Cling to be embedded in frameworks.

### Eval-Style Programming

```
[cling]$ int i = 1;
[cling]$ cling::Value V;
[cling]$ gCling->evaluate("++i", V);
[cling]$ i
(int) 2
[cling]$ V
(cling::Value &) boxes [(int) 2]
[cling]\$ ++i
(int) 3
[cling]$ V
(cling::Value &) boxes [(int) 2]
```
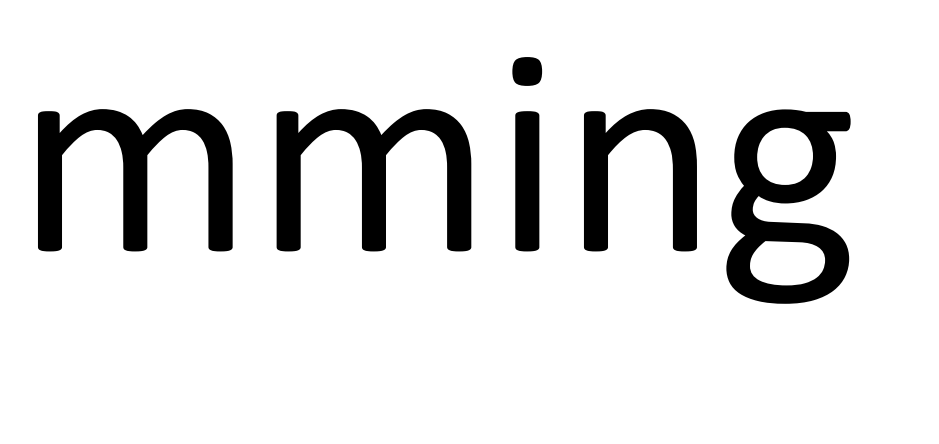

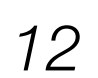

### Key Insights

- efficient incremental execution of C++
- Cling is used in several high-performance systems to provide reflection and introspection information
- regions can be annotated with specific optimization levels
- to defer for the target platform

• Cling is not just a Repl, it is an embeddable and extensible execution system for

• Cling can produce efficient code for performance-critical tasks where hot-spot

• Cling allows us to decide how much we want to compile statically and how much

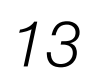

# Compiler As A Service

#### Compiler As A Service (CaaS)

Cling can be used on-demand, as a service, to compile, modify, describe or extend C++.

*17-Nov-2021 V.Vassilev – Enabling Interactive C++ with Clang*

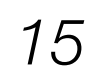

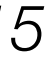

```
/// Call an interpreted function using its symbol address.
void callInterpretedFn(cling::Interpreter& interp) {
  // Declare a function to the interpreter. Make it extern "C"
  // to remove mangling from the game.
  interp.declare("#pragma cling optimize(1)"
      extern \Upsilon'' int cube(int x) { return x * x * x; }");
  void* addr = interp.getAddressOfGlobal("cube");
  using func t = int(int);func t* pFunc = cling::utils::VoidToFunctionPtr<func t*>(addr);
  std::cout << "7 * 7 * 7 = " << pFunc(7) << '\n';
```
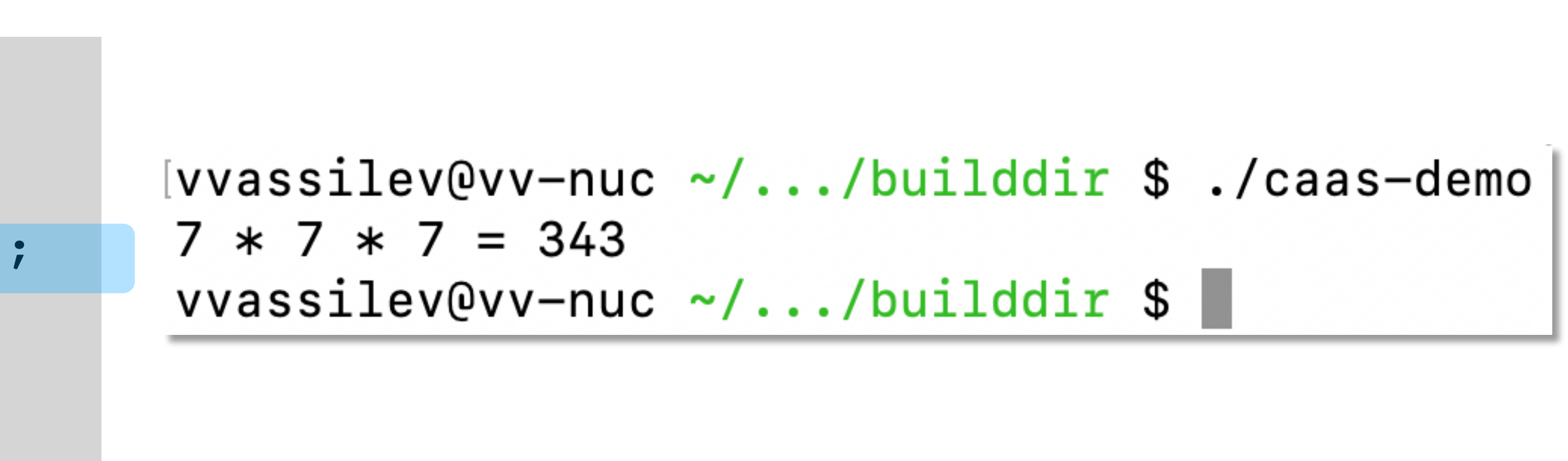

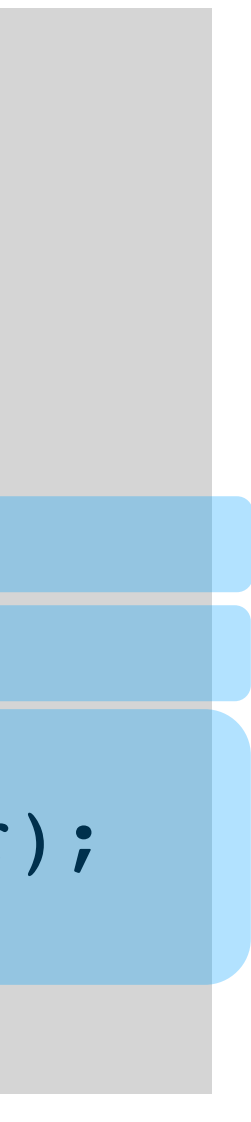

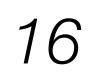

#### CaaS. Crossing Boundaries

}

```
// caas-demo.cpp
// g++ ... caas-demo.cpp; ./caas-demo
int main(int argc, const char* const* argv) {
 cling::Interpreter interp(argc, argv, LLVMDIR);
```

```
callInterpretedFn(interp);
return 0;
```

```
}
```
#### CaaS. Extensions

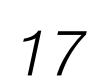

int main(int argc, const char\* const\* argv) { std::vector<const char\*> argvExt(argv, argv+argc); argvExt.push back("-fplugin=etc/cling/plugins/lib/clad.so"); cling::Interpreter interp(argvExt.size(), &argvExt[0], LLVMDIR); gimme pow2dx(interp); return 0; }

```
vvarsilev@vv-nuc .../builddir $ ./caas-demo
dfdx at 1 = 2.000000dfdx code: double pow2_darg0(double x) {double -d_x = 1;
   return -d_x * x + x * -d_x;vvassilev@vv-nuc ~/.../builddir $
```
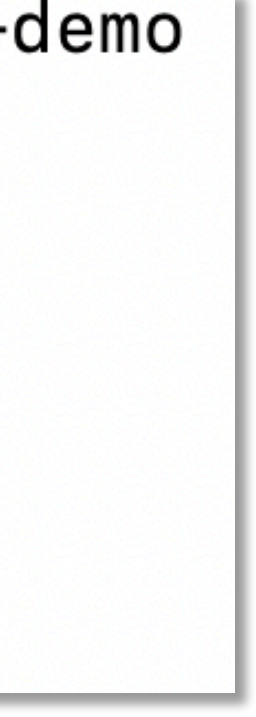

#### CaaS. Clad Extension for AutoDiff

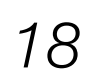

#include <...>

*// Derivatives as a service.*

void gimme\_pow2dx(cling::Interpreter &interp) { *// Definitions of declarations injected also into cling.* interp.declare("double pow2(double x) { return x\*x; }"); interp.declare("#include <clad/Differentiator/Differentiator.h>"); interp.declare("#pragma cling optimize(2)"); interp.declare("auto dfdx = clad::differentiate(pow2, 0);");

cling::Value res; *// Will hold the evaluation result.* interp.process("dfdx.getFunctionPtr();", &res);

```
using func t = double(double);func t* pFunc = res.getAs<func t*>();
print(f('ddx at 1 = %f\n', prunc(1));
```
interp.process("dfdx.getCode();", &res); printf("dfdx code: %s\n %s\n" , res.getAs<const char\*>());

}

## Evolving Cling Into CaaS and Clang-Repl in LLVM Mainline

#### Evolving Cling Into CaaS and Clang-Repl

- Generalize Cling in a tool available in LLVM mainline (clang/tools/clang-repl)
- Consolidate various incremental compilation APIs in Clang (clang/lib/Interpreter)
- Advance the incremental compilation support in Clang
- libclangInterpreter and clang-repl are available in LLVM13

*17-Nov-2021 V.Vassilev – Enabling Interactive C++ with Clang*

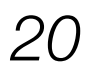

### Ever-growing TU in Clang

- We can split the translation unit into a sequence of partial translation units (PTU)
- Processing a PTU might extend an earlier PTU (template instantiation)
- Each PTU can have its own allocator

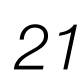

*Ever-growing TU*

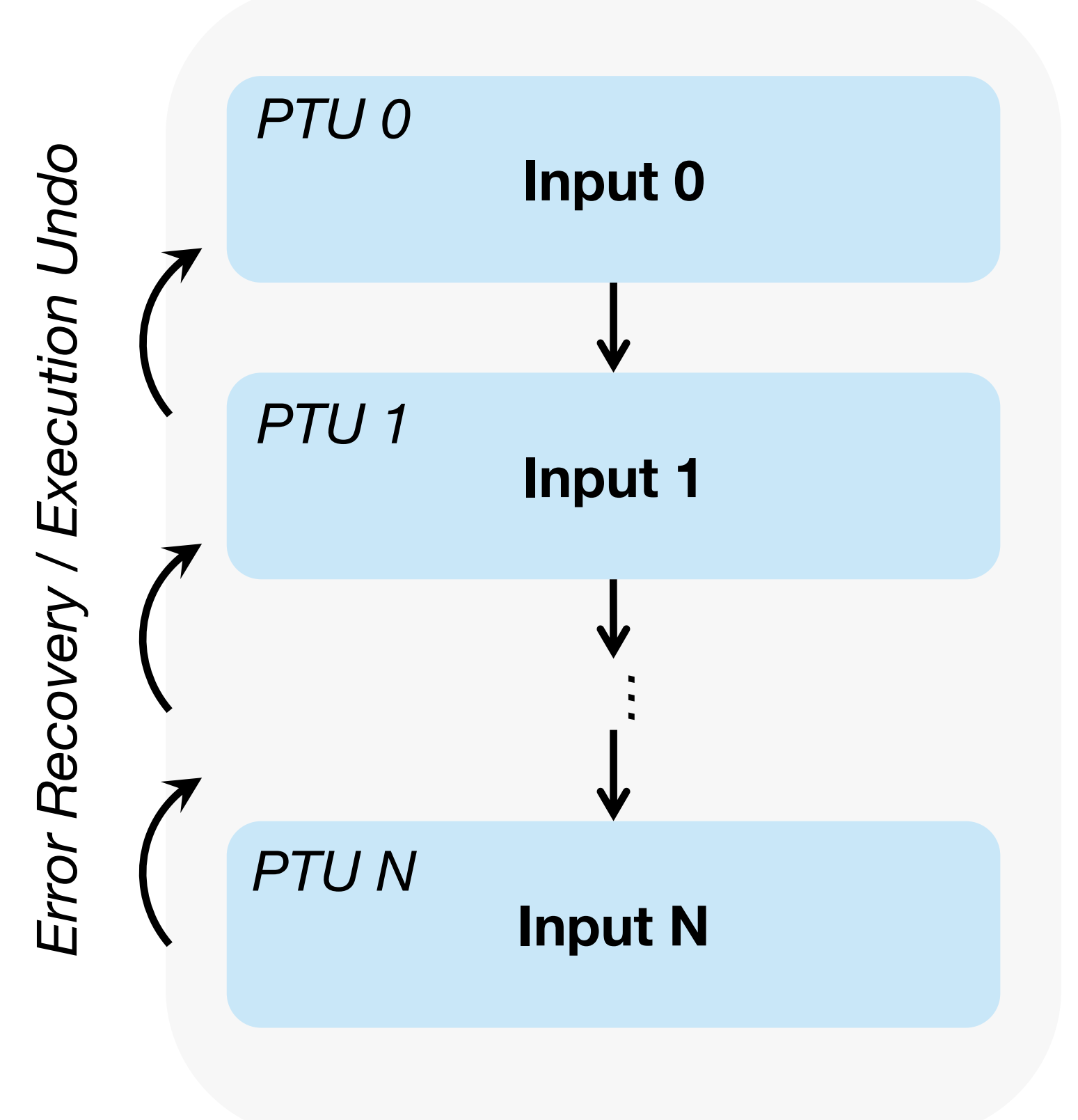

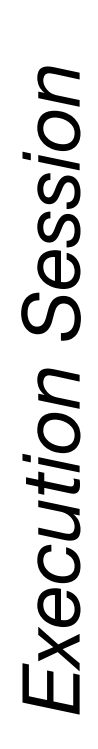

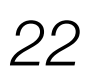

#### Incremental Compilation in Clang

```
#include "clang/Interpreter/Interpreter.h"
// ...
int main() {
  std::vector<const char*> Args;
  auto CI = clang::IncrementalCompilerBuilder::create(Args);
  auto Interp = clang::Interpreter::create(std::move(CI));
  auto PTU = Interp->Parse("extern \"C\" int printf(const char*,...);");
  Interp->ParseAndExecute("auto r = print(f(\n\text{Hello interpreted world}");");
  // prints 'Hello interpreted world'
}
```
#### Instantiating a C++ template in C

```
// gcc ... template_instantiate_demo.C
#include "InterpreterUtils.h" // libInterOp.so
int main(int argc, char **argv) {
  Clang_Parse("void* operator new(__SIZE_TYPE__, 
void* __p);"
      "extern \"C\" int printf(const char*,...);"
      "class A {};"
      "\n #include <typeinfo> \n"
      "struct B {"
      " template<typename T>"
      " void callme(T) {"
      " printf(\" Instantiated with [%s] \\n \"
, 
typeid(T).name());"
      " }"
      "};");
  const char * InstArgs = "A*";
  Decl t T = Clang LookupName("A");
  Decl t TemplatedClass = Clang LookupName("B");
```

```
vvassilev@vv-nuc ~/.../cpptemplate $ LD_LIBRARY_PATH="." ./template_instantiate_demo.out
Instantiated with [P1A]
Instantiated with [P8MyClass1]
vvassilev@vv-nuc ~/.../cpptemplate $
```
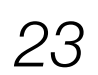

```
// ...
 // Instantiate B::callme with the given types
 Delc_t Inst
    = Clang_InstantiateTemplate(TemplatedClass, 
"callme"
, InstArgs);
 // Get the symbol to call
 typedef void (*fn_def)(void*);
 fn_def callme_fn_ptr
    = (fn_def) Clang_GetFunctionAddress(Inst);
 // Create object of type T
 void* NewT = Clang_CreateObject(T);
 callme fn ptr(NewT);
 return 0;
}
```
vvassilev@vv-nuc ~/.../cpptemplate \$ LD\_LIBRARY\_PATH="." ./template\_instantiate\_demo.out "class MyClass1{};" "MyClass1" "MyClass1\*"

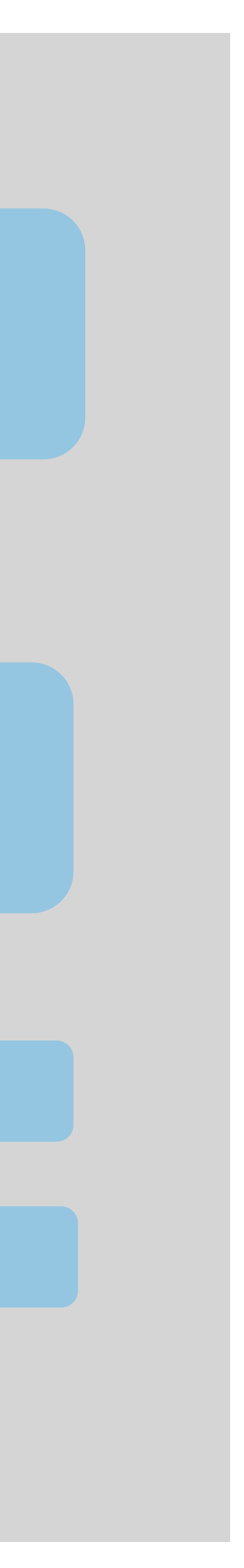

*17-Nov-2021 V.Vassilev – Enabling Interactive C++ with Clang*

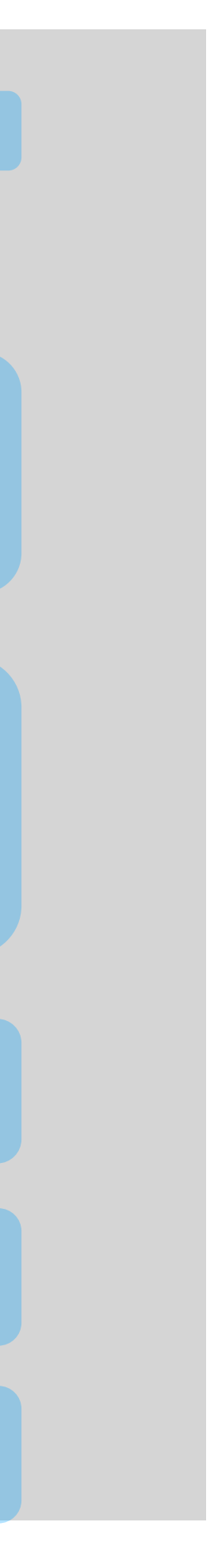

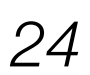

#### Instantiating a C++ template in Python

```
# template_instantiate_demo.py
import ctypes
```

```
# initialize our C++ interoperability layer wrapper
                            gIL = InterOpLayerWrapper()
                            if name == ' main ':
                             # create a couple of types to play with
                              A = type('A', ()', \{'handle' : gIL.get scope('A'),
                                ' new ': cpp allocate
                              })
                              h = gIL.get scope('B')B = type('B', (A),),'handle' : h,
                                ' new ': cpp allocate,
                                'callme' : TemplateWrapper(h, 'callme')
                              })
                              # call templates
                              a = A()b = B()# explicit template instantiation
                              b.callme['A, int'](a, 42)# implicit template instantiation
                              b.callme(a, 42)[vvassilev@vv-nuc \sim/.../cpptemplate $ python3 template_instantiate_demo.py |
```

```
libInterop = ctypes.CDLL("./libInterOp.so")
# tell ctypes which function to call and what are the 
expected in/out types.
_cpp_compile = libInterop.Clang_Parse
cpp compile.argtypes = [ctypes.cchar p]def cpp compile(arg):
 return _cpp_compile(arg.encode("ascii"))
# define some classes to play with
cpp_compile(r"""\
void* operator new( SIZE TYPE , void* p);
extern "C" int printf(const char*,...);
class A {};
class B {
public:
```
template<typename T, typename S> void callme(T, S) { printf(" callme in B! \n"); } };  $\mathbf{u}$   $\mathbf{u}$   $\mathbf{u}$   $\mathbf{v}$ ...

```
callme in B!
 callme in B!
vvassilev@vv-nuc ~/.../cpptemplate $
```
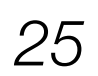

### Lifelong Optimization

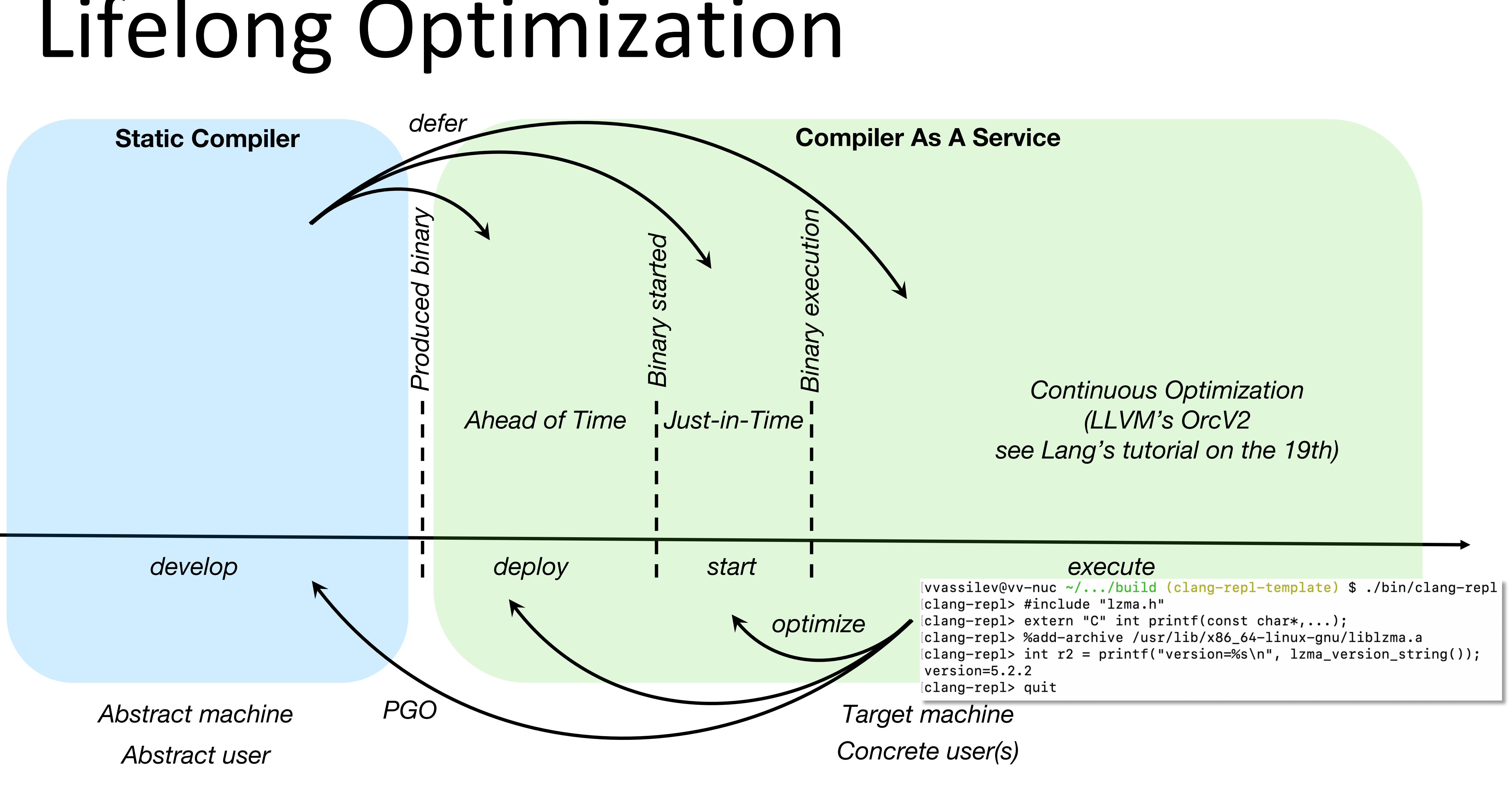

#### Summary

- Interactive C++ is more than just a REPL
- and reducing binary sizes (template instantiations)
- CaaS offers ways to extend the language for a particular use or domain

• CaaS allows to defer computations until runtime, possibly improving performance

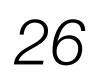

#### Thank You!

Selected References

- •https://blog.llvm.org/posts/2020-11-30-interactive-cpp-with-cling/
- •https://blog.llvm.org/posts/2020-12-21-interactive-cpp-for-data-science/
- •https://blog.llvm.org/posts/2021-03-25-cling-beyond-just-interpreting-cpp/
- •https://Compiler-Research.org
- •https://root.cern

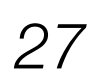

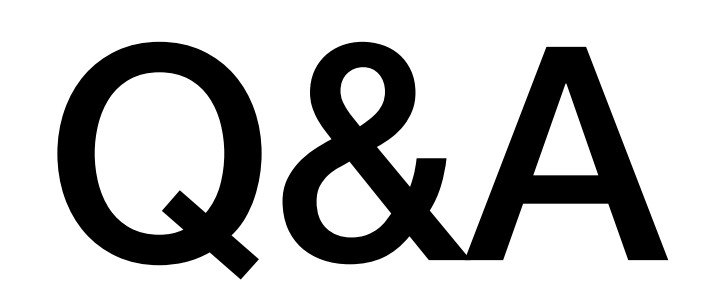

# Backup

#### ROOT – Scientific Data Analysis

- The ROOT data analysis package embeds Cling to enable interactive C++ but also to use it as a reflection information service for data serialization
- The ROOT and Cling technology are used to store around 1EB physics data facilitating more than 1000 scientific publications last 7 years
- The ROOT package is developed and maintained by the field of high-energy physics and organizations such as CERN, FNAL, GSI, University of Nebraska, UC San Diego, Princeton

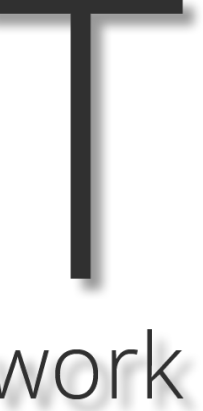

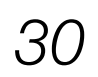

#### Dynamic Scopes. Runtime Lookup

gCling->EvaluateT</\*ret type\*/void>("ntuple->GetTitle()", /\*context\*/); File Edit Yiew Options Iools

*17-Nov-2021 V.Vassilev – Enabling Interactive C++ with Clang*

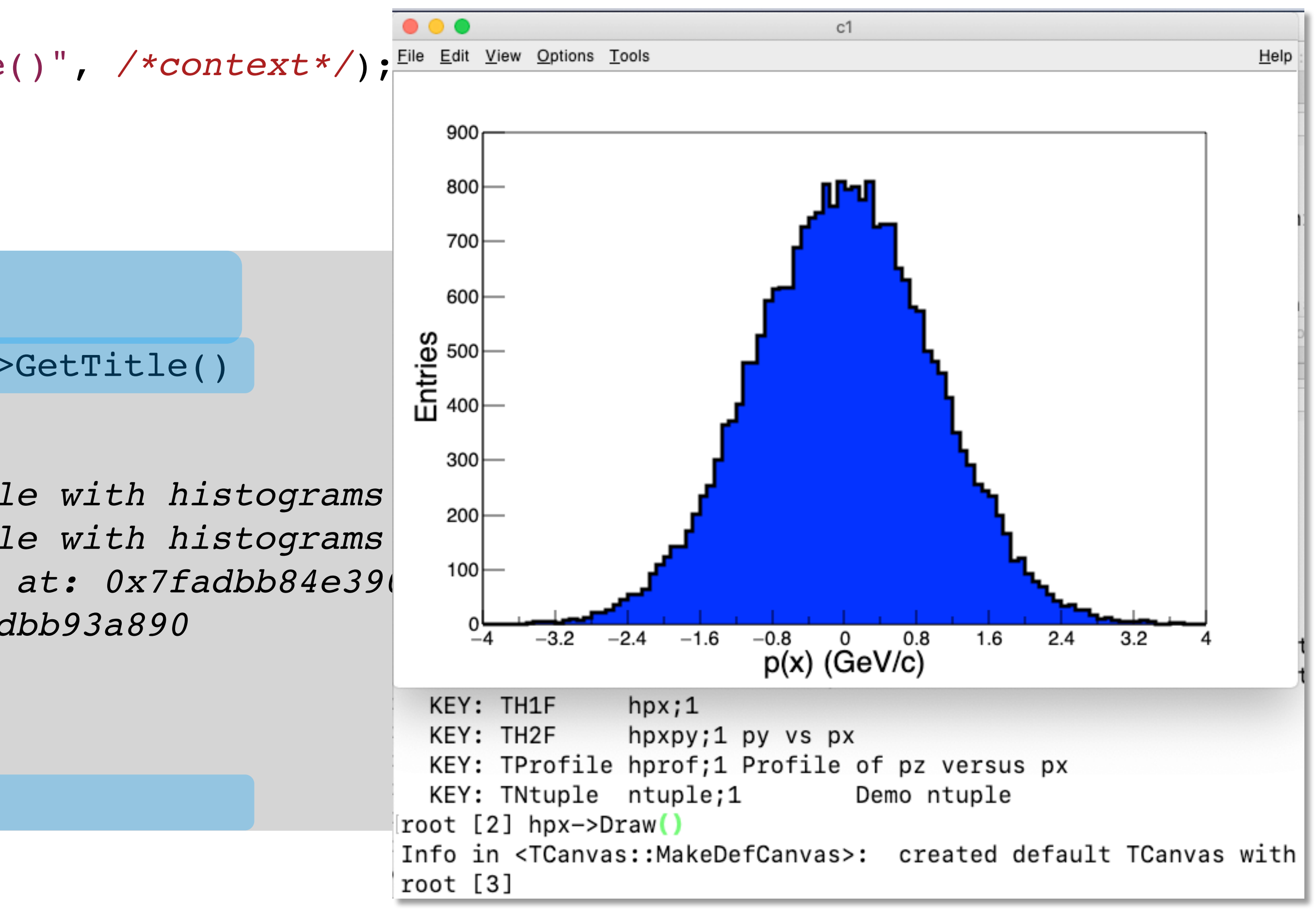

[root] ntuple->GetTitle() **error**: use of undeclared identifier 'ntuple' [root] TFile::Open("tutorials/hsimple.root"); ntuple->GetTitle() (const char \*) "Demo ntuple" [root] gFile->ls(); *TFile\*\* tutorials/hsimple.root Demo ROOT file with histograms TFile\* tutorials/hsimple.root Demo ROOT file with histograms OBJ: TH1F hpx This is the px distribution : 0 at: 0x7fadbb84e390 OBJ: TNtuple ntuple Demo ntuple : 0 at: 0x7fadbb93a890 KEY: TH1F hpx;1 This is the px distribution [...] KEY: TNtuple ntuple;1 Demo ntuple* [root] hpx->Draw()

#### Eval-style programming enables Cling to be embedded in frameworks.

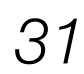

Scientific breakthroughs such as the discovery of the big void in the Khufu's Pyramid, the gravitational waves and the Higgs boson heavily rely on the ROOT software package

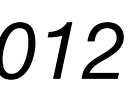

#### Impact of Interactive C++ in Physics

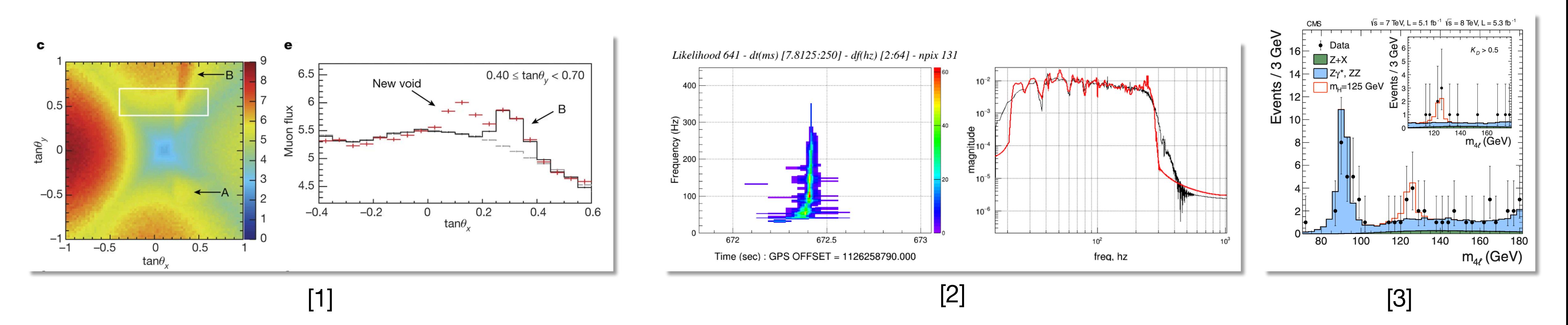

[1] K. Morishima et al, **Discovery of a big void in Khufu's Pyramid by observation of cosmic-ray muons**, *Nature*, *2017* [2] Abbott et al, **Observation of gravitational waves from a binary black hole merger**. *Physical review letters, 2016*  [3] CMS Collab, **Observation of a new boson at a mass of 125 GeV with the CMS experiment at the LHC**. *Physics Letters B, 2012*

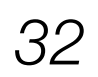

### Interpreting C++. Cling

- Cling was originally developed in the field of high energy physics to enable interactivity, dynamic interoperability and rapid prototyping capabilities to C++ developers.
- Cling supports the full C++ feature set including the use of templates, lambdas, and virtual inheritance.
- Cling adds a small set of extensions in C++ to allow interactive exploration and makes the language more welcoming for use.
- Cling compiles C++ code incrementally and relies on JIT compilation.
- Cling enables exploratory programming for C++.

*17-Nov-2021 V.Vassilev – Enabling Interactive C++ with Clang*

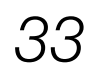